$\gg$  A=hilb(10)

 $A =$ 

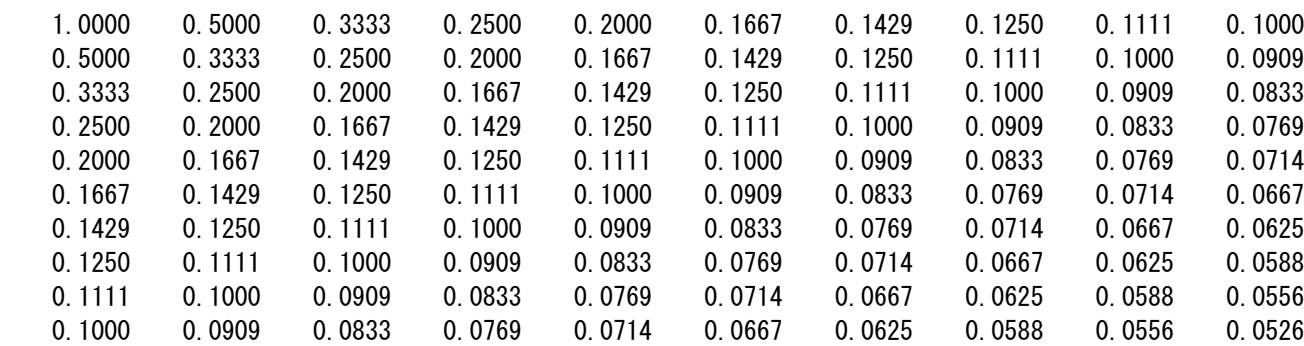

 $\gg$  cond (A)

```
ans =
```
1.6025e+13

 $\gg$  x = ones (10, 1)

 $x =$ 

 $\gg b = Ax$ 

1

 $b =$ 

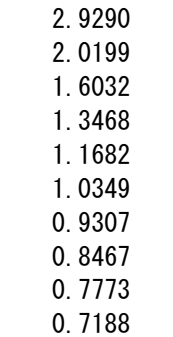

 $\Rightarrow$  tic; xx = A\b; toc; norm(xx-x) 経過時間は 0.002321 秒です。

ans  $=$ 

## MATLAB コマンド ウィンドウ 2 ページ とうしょう いっちょう いちょう いちょう えいこう

8.3663e-04

>> tic; AA=inv(A); xx=AA\*b; toc; norm(xx-x) 経過時間は 0.003190 秒です。

ans =

5.5048e-04

 $\gg$  plot(x); hold on; plot(xx)  $\left. \right\rangle$ 

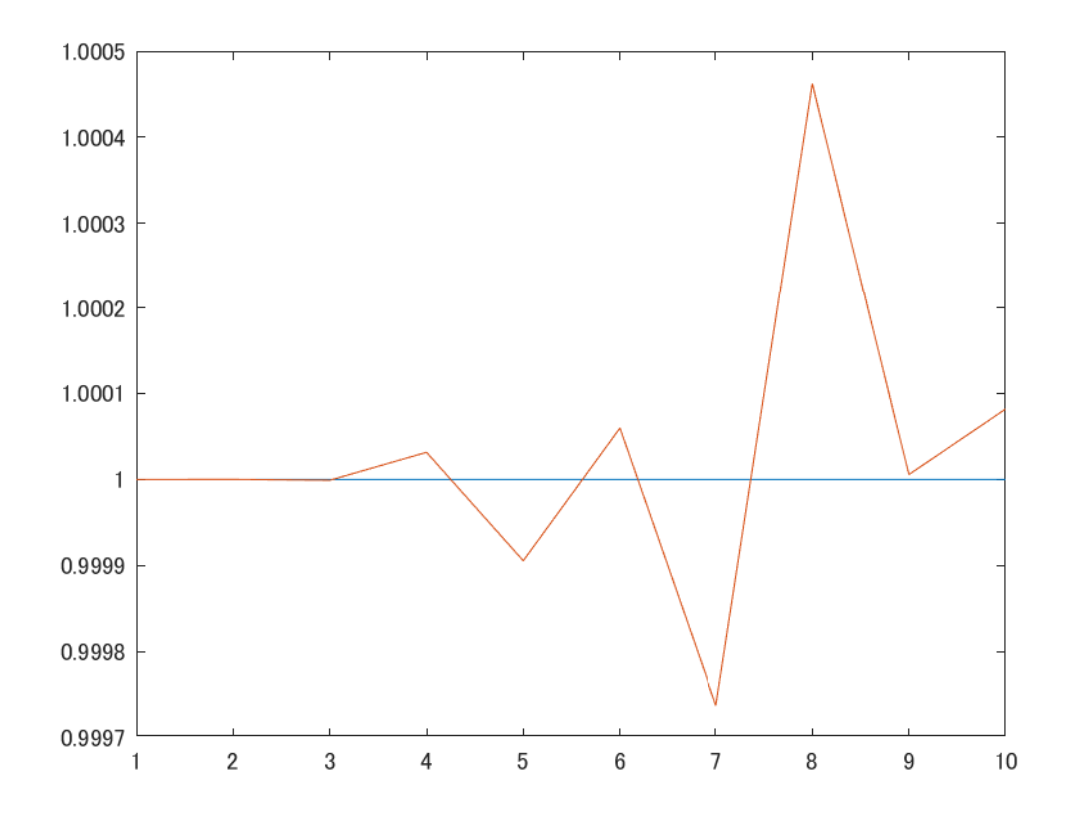